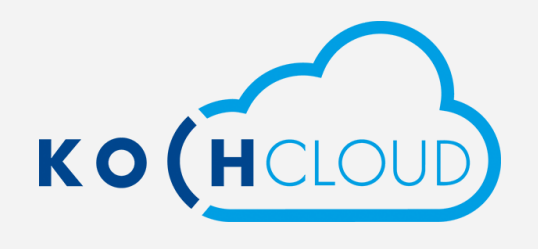

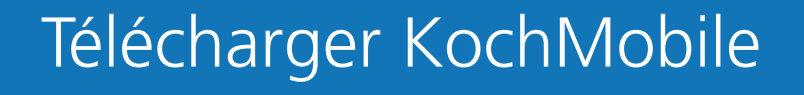

V

Utilisez les boutons ci-dessous pour télécharger l'application KochMobile pour la plateforme de votre choix. Après le téléchargement, suivez les instructions de l'application pour la connecter à votre projet KochCloud.

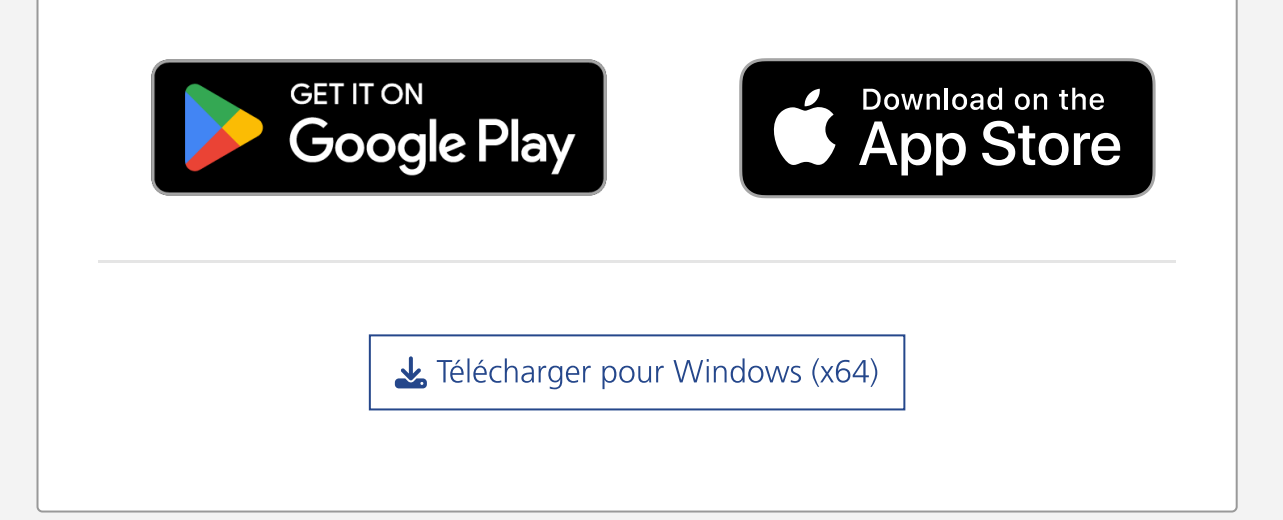